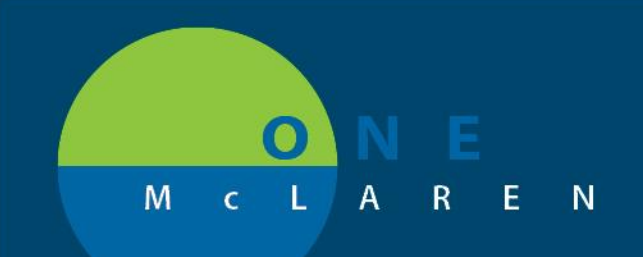

## **CERNER FLASH**

**June 4, 2018**

## AMBULATORY PERSCRIPTION PRINTING

When physicians are selecting a printer to print with OM+ for controlled prescriptions, you need to make sure you are selecting the correct printer. To select the right printer, you need to expand the column to see the entire printer name and print the right one based on the label that is placed on the printer. The printer is labeled with what printer name you should be printing to.

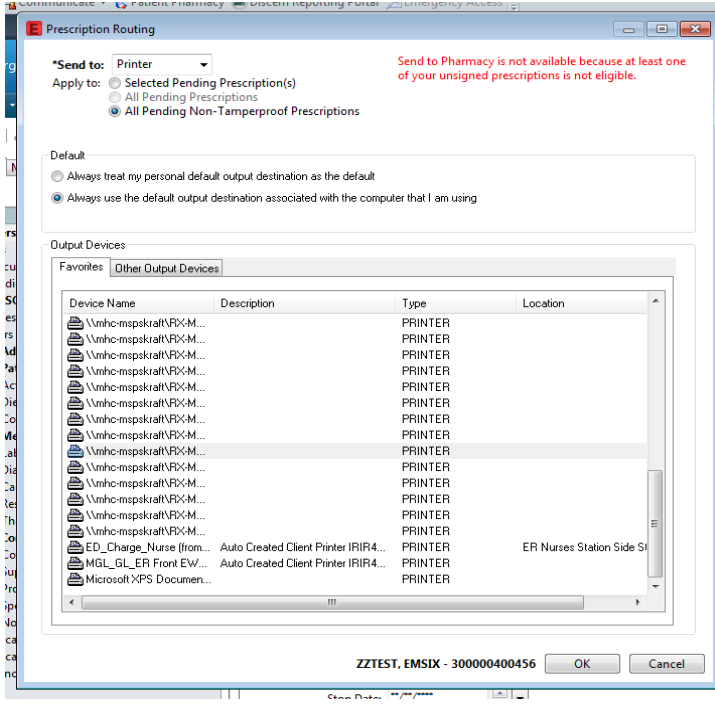

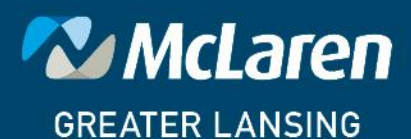

DOING WHAT'S BEST.